$8 - 2(5)$ . ◆ 図形**(**電気設備シンボル)の配置**-**配置する箇所へ基準点を作成**(4)-**天井面  $(2)$ <mark>/w</mark> E05-1F電灯.jww - jw\_win  $000$ 

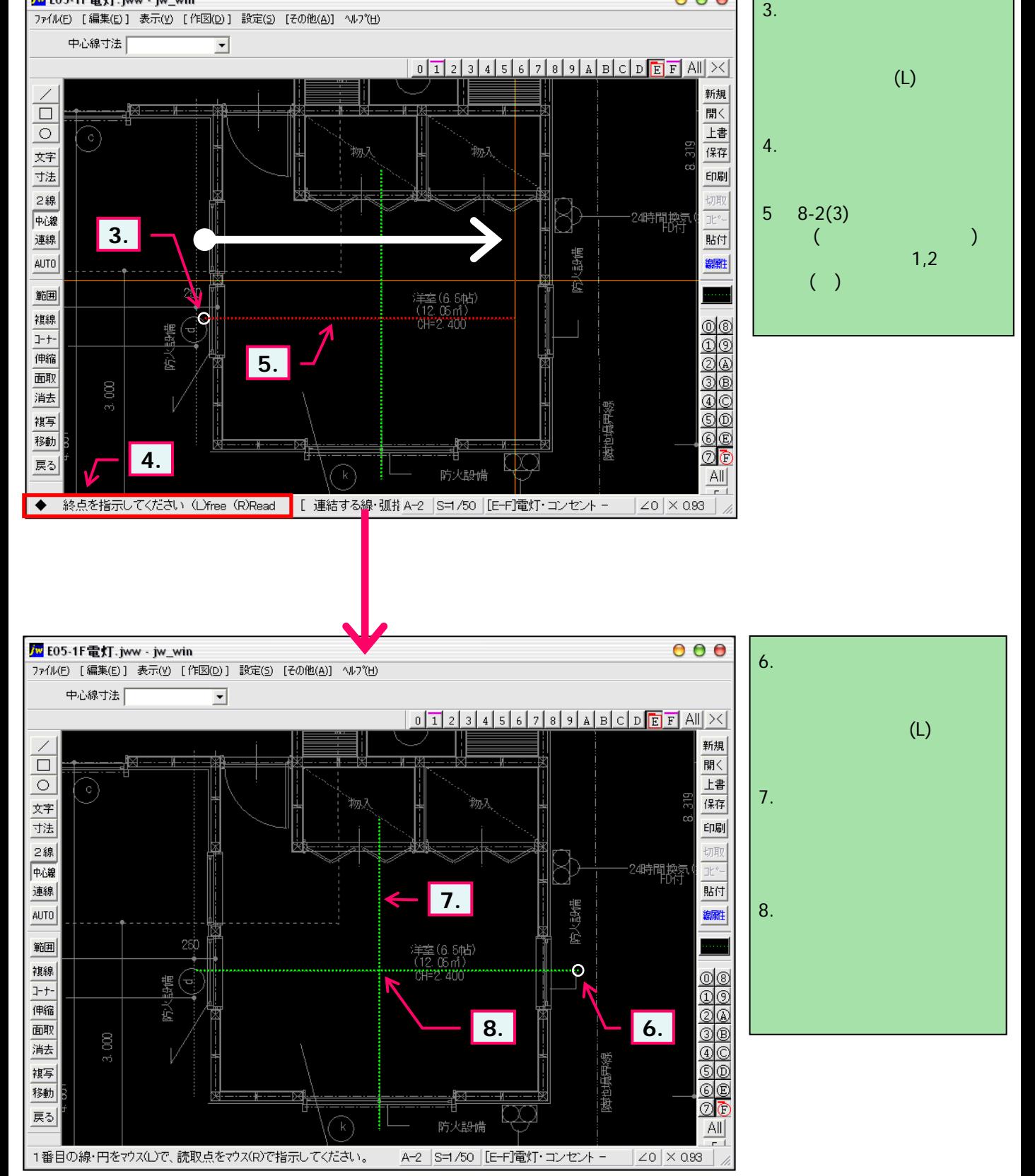